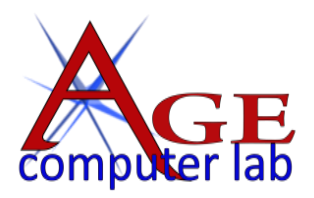

# *Upcoming September, 2017 Classes*

See the ACL websit[e agecomputer.org](http://www.agecomputer.org/) for complete class description and future classes. **[REGISTER ONLINE](http://www.agecomputer.org/courses0/RegFormOnline.php)** (Classes will be cancelled **48 hours** ahead if not enough enrollees.)

### *Microsoft® Windows 10*

[Windows 10 Introduction](http://www.agecomputer.org/seminars0/Win10.php) *(Thursday, September 14 at 10:00 a.m. – \$25)*

*This seminar will help you understand the new Windows 10 operating system. We will cover topics that range from an initial Windows 10 upgrade or setup, to the features not found in newer versions of Windows 10. All student computers in the classroom have Windows 10 installed. Topics covered in the class will be driven by students' questions and interest.*

### *Phone Photos – Photo App – Scanner Photography*

[Phone Photos: How to Transfer to Computer & Manage](http://www.agecomputer.org/seminars0/phonephotos2.php) *(Thursday, September 14 at 1:00 p.m. – \$10)* 

*Learn how to transfer photos and videos taken with a Smart Phone to your computer and to manage these media files both on your computer and phone. While there are many methods to transfer media to your computer, the class will focus on just a couple of them. However, understanding of the methods covered in class will allow you to use other methods that you may prefer as they are generally applicable to other devices with a built-in camera; i.e. iPad, Tablets, Laptop, etc.*

[Topaz Plug-in Workshop](http://www.agecomputer.org/seminars0/topaz4.php) *(Tuesday, September 19 at 1:00 p.m. – Free for previous registrants of the Topaz* 

 *Plug-in Workshop. \$10 if this is your first Topaz Plug-in Workshop this year)*

*The new Topaz Studio is a free plug-in. We will concentrate on learning Topaz Studio and 5 of the most popular; Topaz Adjust, Simplify, Impression, Glow, and Texture. You do not need to own them all as you can use the trial versions for the ones you do not own. These plug-ins can be stand-alone or used with your favorite photo editing software.*

[Taking Better Phone Photos](http://www.agecomputer.org/seminars0/phonephotos-better.php) *(Monday, September 25 at 1:00 p.m. – \$25)*

*Learn how phone artistry works. Surprise, no different than your camera. With a little foot movement, lining up the subject, tips on how the shutter works and the size of the lens on your phone, compose some phenomenal photos. We will use some basic editing apps on the phone for fix ups and then upload to our SmugMug site for all to see. All apps used will be "free."*

[Flower Photography Without a Camera](http://www.agecomputer.org/seminars0/photo-flowers.php) (*Thursday, September 28 at 1:00 p.m. - \$25)*

*In this class, we'll go through a detailed workflow of scanning flowers (and floral arrangements) using a standard flatbed scanner, and then take them through a process of creating artistic images using On1 and Topaz photo editing software. The results from scannography can be extremely striking and will be a technique you will want to try after you see how easy and fun it is.*

## *Working with Google Apps*

[Google Documents](http://www.agecomputer.org/seminars0/Win10.php) *(Wednesday, September 20 at 1:00 p.m. – \$25)*

*Google Docs are the newest form of collaborative document and can be accessed at any place and anytime, as long as you're online. As a software of the future, using Google Docs allows you to work alone or with multiple people at once. In this beginner's seminar, we'll cover how to create, share, and edit documents. If time permits, we'll also learn intermediate skills such as inserting photos, charts, and tables.*

#### *Apple® Devices*

Apple - [Let's Get Creative](http://www.agecomputer.org/seminars0/apple-creative.php) (*Thursday, September 21 at 10:00 a.m. – \$25)*

*As the holidays approach or you wonder what to do with your travel or family photos, we'll demonstrate some ideas on how to make your own, books, cards, and calendar. All these ideas are part of the Apple Photos app on an Apple Laptop or iMac (not iPad or iPhone.). We'll discuss prices, ideas, styles, and more.*